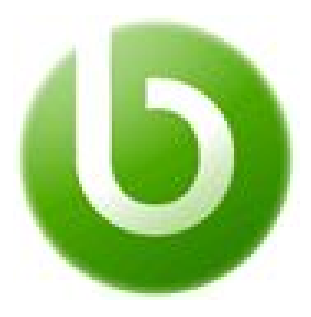

# **Openbravo Commerce Suite Functional Training 2**

*Course Guide*

*v3.0.1*

*© 20082016 Openbravo S.L.U. All rights reserved. The information in this document is confidential and may not be disseminated or disclosed to third parties (either in digital form or on paper) without the prior written consent of Openbravo S.L.U.*

*[Introduction](#page-0-0) [Audience](#page-0-1) [Content](#page-0-2) [Format](#page-1-0) [Online Elearning Format](#page-1-1) [Requirements](#page-1-2) [Knowledge prerequisites](#page-1-3) [Computer Requirements](#page-2-0) [Terms & Prices](#page-2-1) [Times, Prices & Registration](#page-2-2) [Language](#page-2-3) [Notes](#page-2-4)*

# <span id="page-0-0"></span>**Introduction**

This is an online functional course that provides the student with step-by-step exercises on how to configure the Openbravo backoffice in order to use the Commerce Suite. The student should have successfully completed the Commerce Functional Training 1 and be familiar with the functionality of WebPOS.

<span id="page-0-1"></span>This self-study course is offered on-demand and can be started straight away!

# **Audience**

The course is aimed at functional consultants that need to learn the configurations executed during an initial implementation of the Commerce Suite.

# <span id="page-0-2"></span>**Content**

The following topics are covered by this course:

- **● Chapter 1 Enterprise modelling Introduction and concepts**
	- Client
	- Organization
	- Organization changes
	- Calendar
	- Taxes
	- **Client and Organization set up**
	- Initial Client setup
	- Initial Organization setup
	- Fiscal calendar
- **Cost calculation**
- Store pricing
	- Price List
	- Price List Schema
- Business Partner
- Warehouse and Storage bins
- Payment Term
- Payment Method
- Financial Account
- Taxes
	- Tax Category
	- Tax Rate
- Item Management
- User Configuration
- Roles
- Preferences
- Web POS Backend configuration:
	- Assortment Management
	- Cash Management Events
	- POS Terminal Type
	- POS Terminal
- Module Copy a store or terminal
- **● Chapter 2 Additional configuration and functional modules**
	- Manual role and approvals
	- Additional functional modules
- **● Chapter 3 Discounts and promotions**
- **● Chapter 4 Configuration troubleshooting**
- Exercises
- Quizzes

# <span id="page-1-0"></span>**Format**

## <span id="page-1-1"></span>**Online Elearning Format**

The format of the Openbravo Commerce Functional Training 2 is a self-study training with support from a trainer by livechat and support portal, providing the student with a strong learning experience. Here are some of the highlights:

- the training can be **enrolled to at any time** and **started straight away**
- **course access** to the online elearning platform is granted for a period **21 days** from the start of the enrolment
- the format is **self study without live lectures**
- **Around 40 hours** of study is estimated to be required by the student
- **support** is offered through 2nd level support portal (for partners) or an integrated course forum (for 3rd parties)
- **IRC live chats** for a more interactive help and guidance
- <span id="page-1-2"></span>● exercises should be executed in an **Openbravo On Demand** i nstance.

# **Requirements**

### <span id="page-1-3"></span>**Knowledge prerequisites**

● Successful completion of the Commerce Functional Training 1 is required.

#### <span id="page-2-0"></span>**Computer Requirements**

- A compatible web browser. Due to the fact that Openbravo 3 is a **rich-internet-application** and the **WebPOS offers offline functionality**, only Webkit based browsers are supported:
	- Google Chrome
	- Apple Safari

# <span id="page-2-1"></span>**Terms & Prices**

<span id="page-2-2"></span>**Times, Prices & Registration**

The course can be enrolled and started at any point in time. Registration can be done through the following link:<http://www.openbravo.com/resources/trainings/>

#### <span id="page-2-3"></span>**Language**

<span id="page-2-4"></span>All training materials are available in English only. Support however can also be provided in Spanish.

**Notes**

- Training is based on **Openbravo version 3**.
- Prices are quoted per student and do not include taxes.
- This course is open to all participants, regardless of affiliation with Openbravo.

For detailed **Terms and Conditions** of Openbravo courseware delivery, please visit the following link: http://university.openbravo.com/university-terms.html